数字货币交易已经成为许多人投资的新方式。而Bitget作为全球领先的数字资产交 易平台,提供了安全、便捷和专业的数字货币交易服务。本文将向您介绍如何在Bit get进行数字货币交易,希望能够帮助您更好地了解和使用该交易平台。

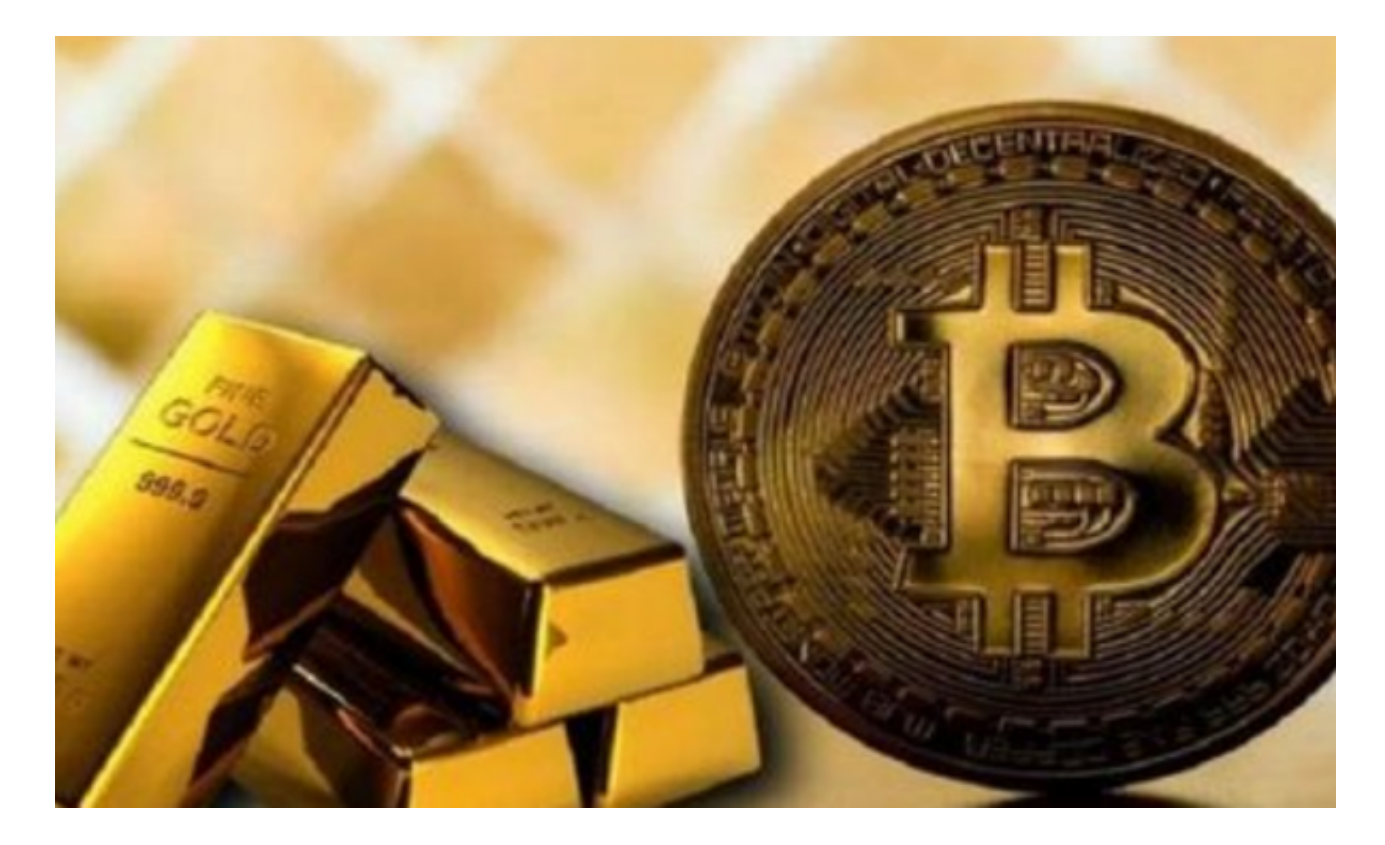

 首先,要在Bitget进行数字货币交易,您需要注册一个账户。点击Bitget的官方网 站,并选择"注册"选项。在注册页面填写相关信息,包括邮箱、密码等,完成注 册并通过邮件中的链接激活账户。之后,您需要进行实名认证,提供您的身份证明 和其他相关文件,以确保交易

 完成注册和实名认证后,您可以登录Bitget账户,并进行数字货币充值。Bitget目 前支持多种主流的数字货币,包括比特币、以太坊等。在账户页面找到"充值"选 项,并选择您要充值的数字货币类型,Bitget将为您生成一个唯一的充值地址。将 该地址复制或扫描后,使用您的数字钱包向该地址进行充值。通常,充值会在区块 链网络确认后到账,一般需要几分钟到几个小时的时间。

 当您的数字货币充值到Bitget账户后,您就可以开始进行交易了。Bitget提供了多 种交易方式,包括现货交易、杠杆交易和合约交易。您可以根据自己的需求和风险 承受能力选择适合自己的交易方式。

 在进行数字货币交易前,建议您先熟悉Bitget的交易界面和相关功能。Bitget的交 易界面简洁明了,易于操作。您可以查看实时的行情走势图表,进行买入和卖出操

作。同时,Bitget还提供了深度图、交易历史等功能,方便您进行技术分析和了解 市场趋势。

 在选择交易品种时,您可以根据自己的投资偏好和风险承受能力选择。Bitget支持 多种数字货币交易对,包括BTC/USDT、ETH/USDT等。您可以根据市场行情、资 金状况和投资策略进行选择。

 当您确定买入或卖出时,您需要在交易界面输入交易数量和价格。Bitget提供了限 价和市价两种交易方式。限价交易是指您设置一个具体的价格进行买入或卖出操作 ,而市价交易是根据当前市场价格立即进行交易。您可以根据自己的需要和交易策 略选择适合自己的交易方式。

 在完成交易操作后,您可以查看交易记录和账户余额。Bitget提供了详细的交易记 录,包括成交价格、成交数量等信息。您可以通过交易记录来了解和分析自己的交 易情况,为下一步的交易决策提供参考。

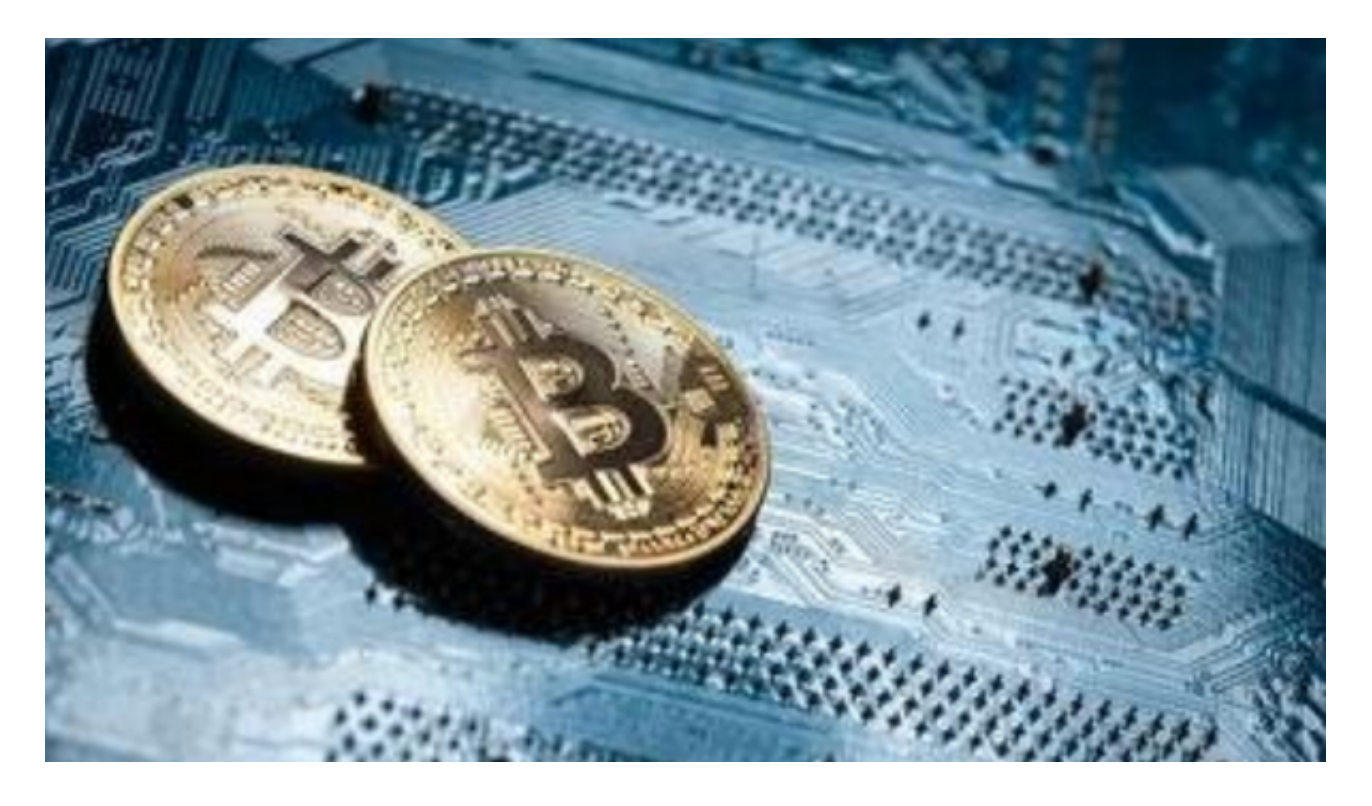

 最后,交易完成后,您可以选择将数字货币提现到您的数字钱包中。在账户页面 选择"提现"选项,并填写您的提现地址和提现数量。Bitget将在您的提现申请得 到审核通过后迅速处理您的提现请求。

 那么,通过Bitget进行数字货币交易是一个非常方便和安全的方式。注册、实名认 证、充值、交易和提现是基本的操作流程。同时,了解交易界面、选择适合自己的

交易方式和持续学习市场动态也是交易成功的关键。